**www.surabooks.com**

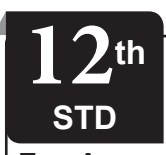

PUBLIC EXAM MAY - 2022 COMPUTER aPPLICATIONs

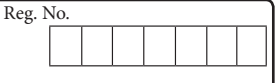

**Time Allowed : 3.00 Hours] PART - III** (**with Answers**) **[Maximum Marks : 70**

Instructions :

- 1) Check the question paper for fairness of printing. If there is any lack of fairness, inform the Hall Supervisor immediately. **The Automs: : Also Houses | PART - III** (with Answers) **[Momeur Manns: 79]**<br> **biggindiverse resultation**, 1) (Considers and the considered in the considered in the surabook surabook sure in the considered in the considere
	- 2) Use **Blue** or **Black** ink to write and underline and pencil to draw diagrams

# **Part - I**

- **Note :** (i) **All** questions are **compulsory. (15×1=15)** (ii) Choose the most appropriate answer from
	- the given **four** alternatives and write the option code and the corresponding answer.
- **1.** Expand JPEG :
	- (a) Joint Processor Experts Group
	- (b) Joint Photo Exports Gross
	- (c) Joint Photographic Expression Group
	- (d) Joint Photographic Experts Group
- **2.** Character formatting consists of which of the following text properties?
	- (a) Italic (b) Underline
	- (c) Bold (d) All of the above
- **3.** The \_\_\_\_\_\_\_ diagram gives a logical structure of the database graphically.
	- (a) Entity-Role
	- (b) Entity-Relationship
	- (c) Entity-Database (d) Entity-Key
- **4.** What is the default extension for PHP?
- (a)  $.php$  (b)  $.html$  (c)  $.php$  (d)  $.xml$ **5.** \_\_\_\_\_\_\_\_\_ stores more than one value of the same
- data type in single array variable.
	- (a) Indexed array (b) Array (c) Multi-Dimensional array
	- (d) Function
- **6.** The loop exclusively used for array is (a) for (b) While
	- (c) for each (d) Do while
- 7. SQL can be expanded as (a) Script Query Language
	- (b) Special Query Language
		- (c) Server Query Language
	- (d) Structured Query Language
	- **8.** Which of the following will be an easy way to use Internet and the public telecommunication system to securely share business's information with suppliers, partners and customers?
		- (a) Arpanet (b) Extranet
		- (c) Arcnet (d) Intranet
- - **9. WWW was invented by <u>Calcal</u>**<br>(a) Tim Berners Lee (b) Blaise Pascal (a) Tim Berners Lee (c) John Napier (d) Charles Babbage
- 
- **10. Assertion (A) :** The web-sites of the first wave dotcom companies were only in English. FRIGRING THE CONSERVING THE CONSERVED AND THE CONSERVED AND MANUSO THE PROVIDING THE CONSERVED AND THE CONSERVED AND THE CONSERVED THE CONSERVED AND THE CONSERVED AND THE CONSERVED AND THE CONSERVED AND THE CONSERVED AND

**Reason (R) :** The dotcom companies of the first wave are mostly American companies.

- (a) **(A)** is true and **(R)** is false.
- (b) Both **(A)** and **(R)** are correct and **(R)** is the correct explanation of **(A)**.
- (c) **(A)** is false and **(R)** is true.
- (d) Both **(A)** and **(R)** are correct and **(R)** is not the correct explanation of **(A)**.
- **11.** Pick the odd one in credit card transaction.
	- (a) Marketing Manager (b) Card Holder
	- (c) Acquirer (d) Merchant
- **12.** The websites secured by SSL Secure Socket Layer protocols can be identified using
	- (a) htmls:/ / (b) html:/ /
	- (c) https:/ / (d) http:/ /
- **13.** The versions of EDIFACT are also called as
	- $\overline{\phantom{a}}$  . (a) Directories (b) Message Types
	- (c) Folders (d) Subsets
- **14.** PHP is a \_\_\_\_\_\_\_\_ programming language.
	- (a) Object side (b) Client side
	- (c) File side (d) Server side
- **15.** Statement which is used to make choice between two options and only option is to be performed is written as:
	- (a) then else statement (b) if statement
	- (c) else one statement (d) if else statement **Part - II**

**Note :** Answer **any six** questions. Q.No. 2**4** is **compulsory.**  $(6 \times 2 = 12)$ 

- **16.** List out video file formats with exapnsion.
- **17.** Write the Syntax of Switch... case statement in php.

**[ 1 ]**

# **www.surabooks.com**

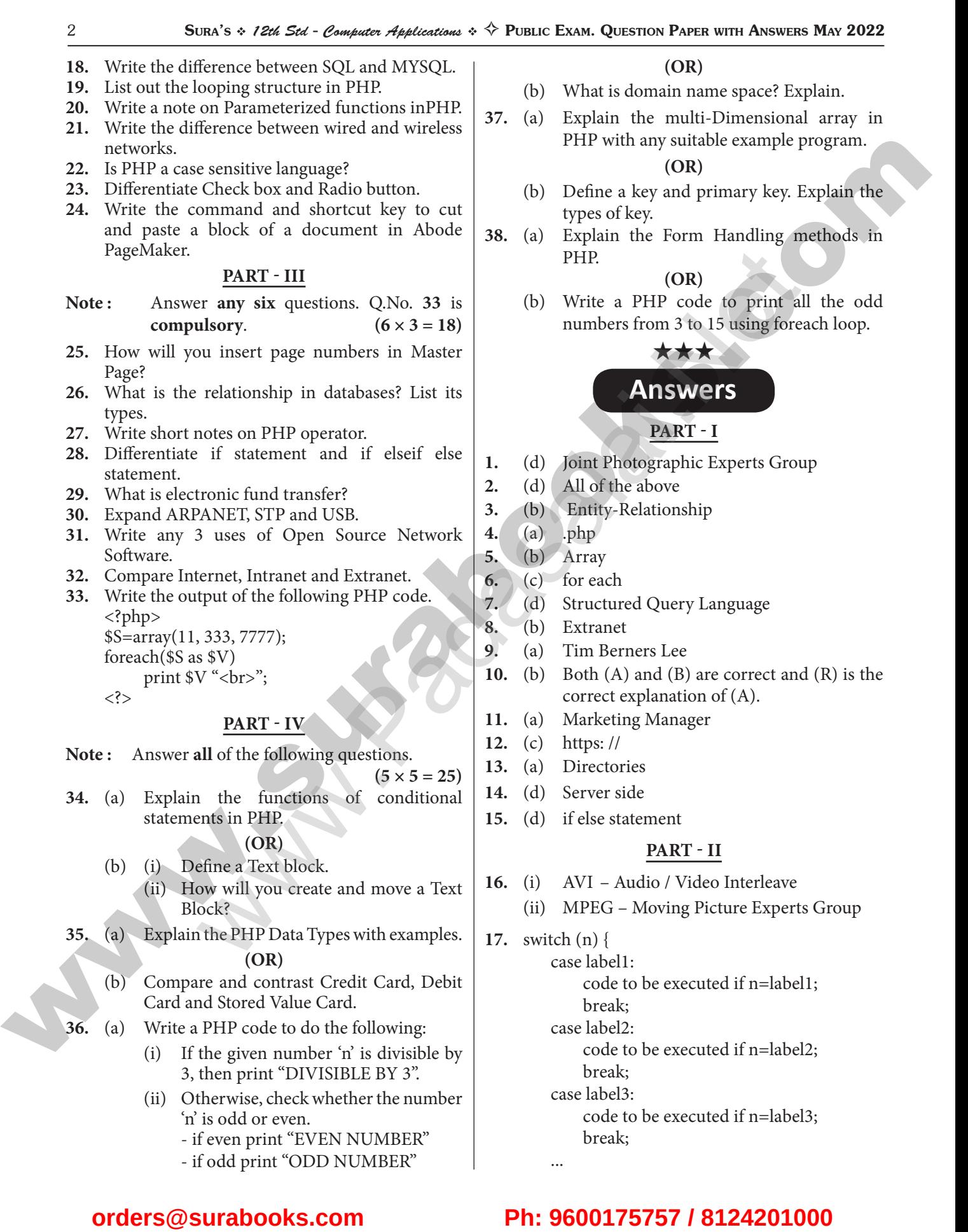

- if odd print "ODD NUMBER"

...

# **www.surabooks.com**

## Sura's *\* 12th Std - Computer Applications* \*  $\diamond$  Public Exam. Question Paper with Answers May 2022 3

default:

code to be executed if n is different from

all labels;

**18.**

}

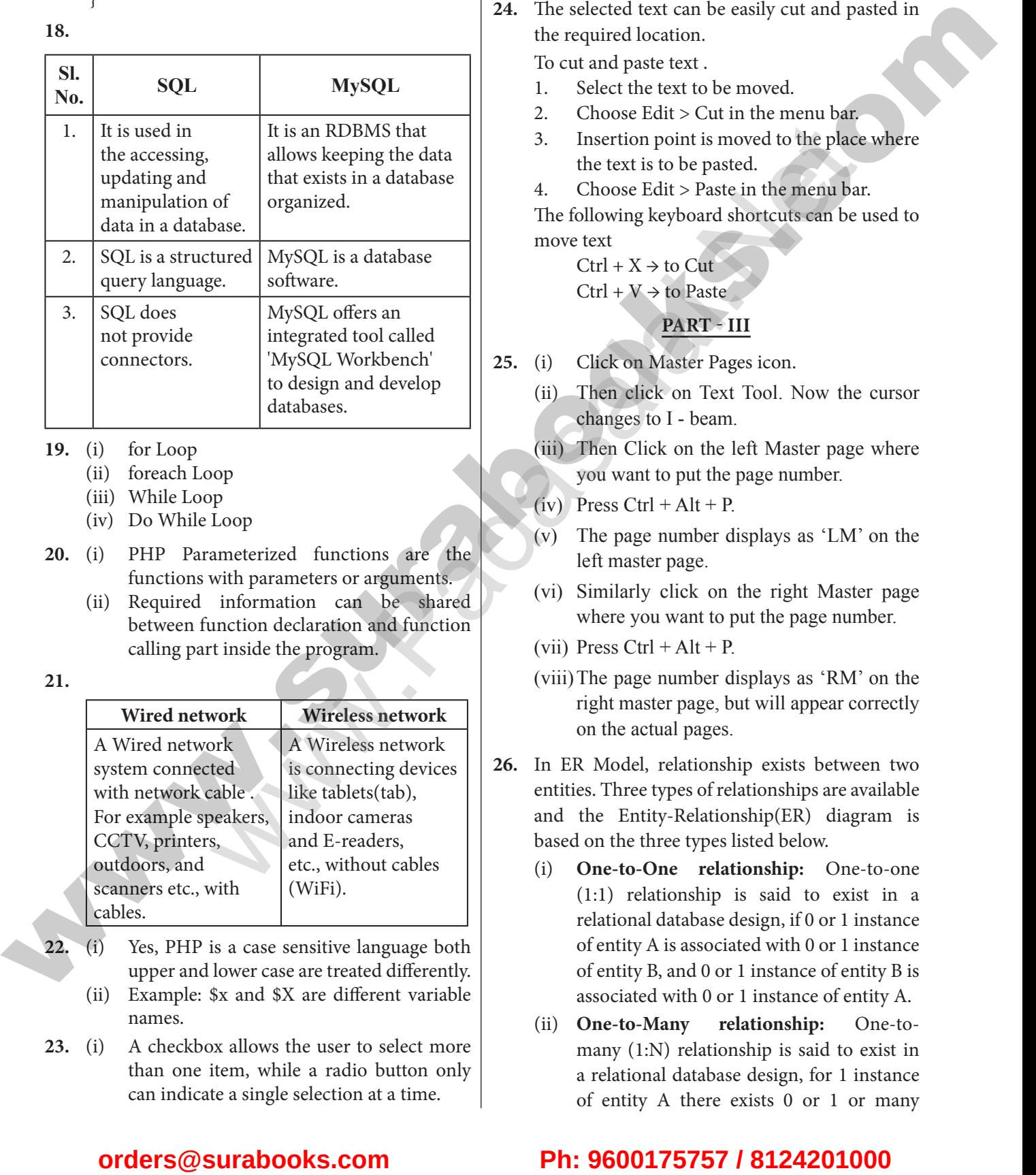

- **19.** (i) for Loop
	- (ii) foreach Loop
	- (iii) While Loop
	- (iv) Do While Loop
- **20.** (i) PHP Parameterized functions are the functions with parameters or arguments.
	- (ii) Required information can be shared between function declaration and function calling part inside the program.
- **21.**

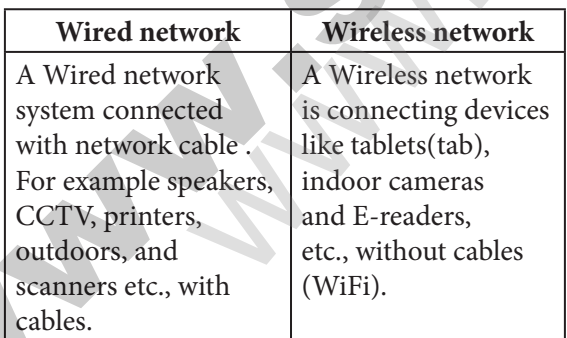

- **22.** (i) Yes, PHP is a case sensitive language both upper and lower case are treated differently. (ii) Example: \$x and \$X are different variable
	- names.
- **23.** (i) A checkbox allows the user to select more than one item, while a radio button only can indicate a single selection at a time.
- (ii) Also with a radio button, if the user selects a different choice their previous becomes deselected automatically.
- **24.** The selected text can be easily cut and pasted in the required location.

To cut and paste text .

- 1. Select the text to be moved.
- 2. Choose Edit > Cut in the menu bar.
- 3. Insertion point is moved to the place where the text is to be pasted.
- 4. Choose Edit > Paste in the menu bar.

The following keyboard shortcuts can be used to move text

 $Ctrl + X \rightarrow$  to Cut

 $Ctrl + V \rightarrow$  to Paste

## **Part - III**

- **25.** (i) Click on Master Pages icon.
	- (ii) Then click on Text Tool. Now the cursor changes to I - beam.
	- (iii) Then Click on the left Master page where you want to put the page number.
	- $(iv)$  Press Ctrl + Alt + P.
	- $\overline{(v)}$  The page number displays as 'LM' on the left master page.
	- (vi) Similarly click on the right Master page where you want to put the page number.
	- (vii) Press  $Ctrl + Alt + P$ .
	- (viii)The page number displays as 'RM' on the right master page, but will appear correctly on the actual pages.
- **26.** In ER Model, relationship exists between two entities. Three types of relationships are available and the Entity-Relationship(ER) diagram is based on the three types listed below.
	- (i) **One-to-One relationship:** One-to-one (1:1) relationship is said to exist in a relational database design, if 0 or 1 instance of entity A is associated with 0 or 1 instance of entity B, and 0 or 1 instance of entity B is associated with 0 or 1 instance of entity A.
	- (ii) **One-to-Many relationship:** One-tomany (1:N) relationship is said to exist in a relational database design, for 1 instance of entity A there exists 0 or 1 or many

# **www.surabooks.com**

4 Sura's *12th Std - Computer Applications*  G Public Exam. Question Paper with Answers May 2022

instances of entity B, but for 1 instance of entity B there exists 0 or 1 instance of entity A.

- (iii) **Many-to-Many relationship:** Consider two entities A and B. many-to-many (M:N) relationship is said to exist in a relational database design, for 1 instance of entity A there exists 0 or 1 or many instances of entity B, and for 1 instance of entity B there exists 0 or 1 or many instance of entity A.
- **27.** Operator is a symbol which is used to perform mathematical and logical operations in the programing languages. Different types of operator in PHP are:
	- (i) Arithmetic operators,
	- (ii) Assignment operators,
	- (iii) Comparison operators,
	- (iv) Increment/Decrement operators,
	- (v) Logical operators, and
	- (vi) String operators.

## **28.**

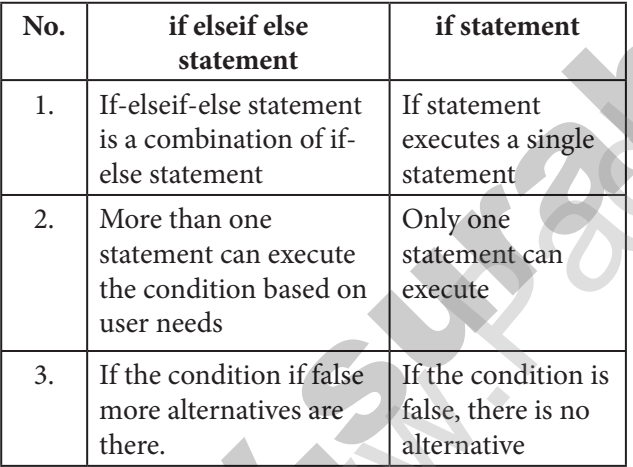

**29. Electronic Funds Transfer** (EFT) is the "electronic transfer" of money over an online network. The amount sent from the sender's bank branch is credited to the receiver's bank branch on the same day in batches. Unlike traditional processes, EFT saves the effort of sending a demand draft through post and the inherent delay in reaching the money to the receiver. Banks may charge commission for using this service. EFT is a widely used method for moving funds from one account to another in B2B business models.

**30.** ARPANET - Advanced Research Projects Agency Network STP - Shielded Twisted Pair USB - Universal Serial Bus

### **31. Uses of Open Source Network Software:**

- (i) We can select and use any Open Source Software that suits our needs.
- (ii) The complete options of the software can be used without any cost and restrictions.
- (iii) We can share our ideas with the team, write the required code and share it with many.
- **32. Comparison between Internet, Intranet and Extranet**

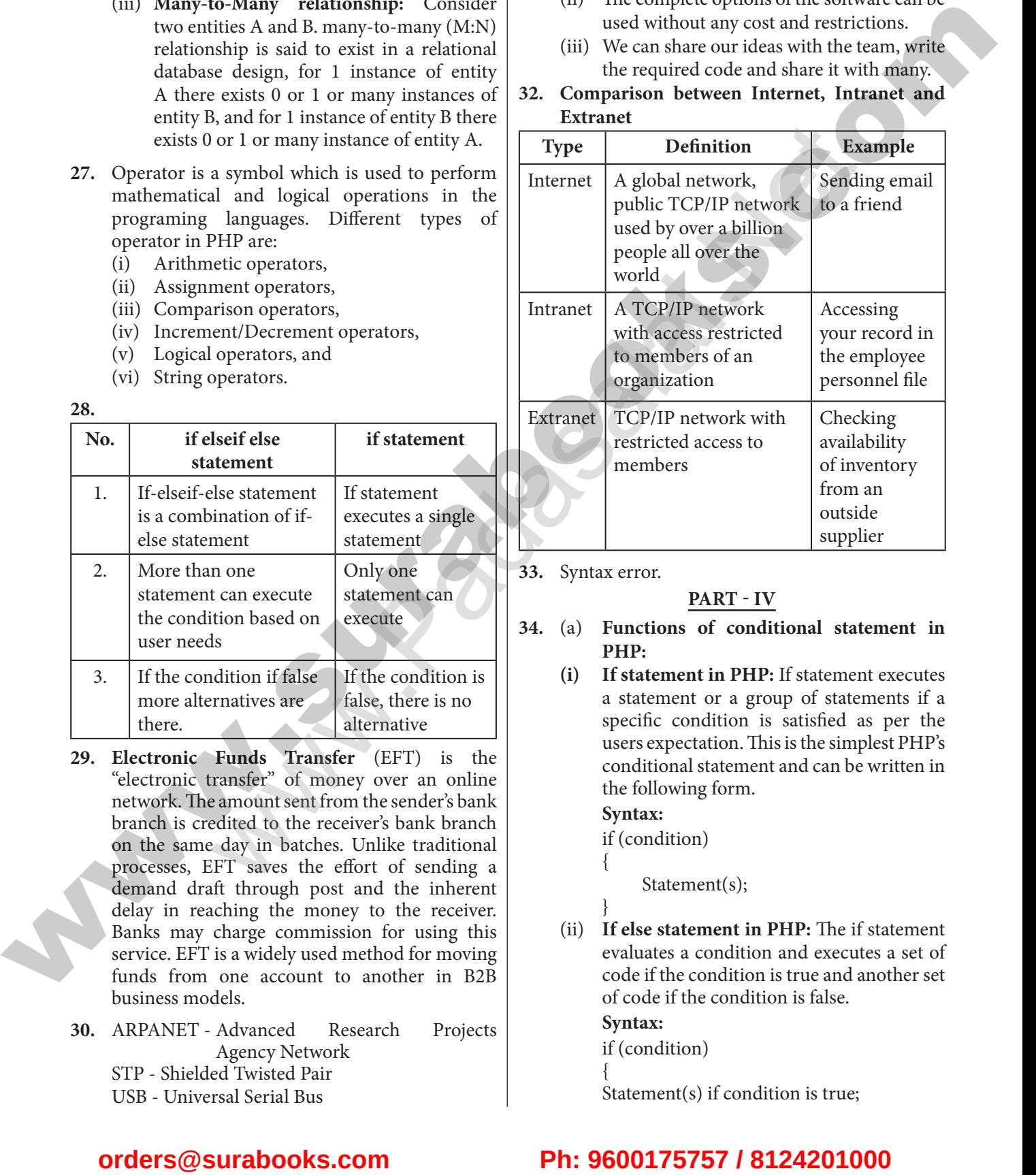

# **33.** Syntax error.

## **Part - IV**

- **34.** (a) **Functions of conditional statement in PHP:**
	- **(i) If statement in PHP:** If statement executes a statement or a group of statements if a specific condition is satisfied as per the users expectation. This is the simplest PHP's conditional statement and can be written in the following form.

## **Syntax:**

- if (condition)
	-

Statement(s);

}

 $\{$ 

(ii) **If else statement in PHP:** The if statement evaluates a condition and executes a set of code if the condition is true and another set of code if the condition is false. **Syntax:**

if (condition)

 $\{$ 

Statement(s) if condition is true;

# **www.surabooks.com**

# Sura's *\* 12th Std - Computer Applications* \*  $\diamond$  Public Exam. Question Paper with Answers May 2022 55

 } else  $\{$ Statement(s) if condition is false;

 } (iii) **If-elseif-else statement in PHP:** If-elseifelse statement is a combination of if-else statement. Here multiple conditions can be checked and action is based on the result of the condition.

# **Syntax:**

if (Condition 1)  $\{$  Statement(s) if condition 1 is true; }

```
 elseif(Condition 2)
```
 $\{$  Statement(s) if condition 2 is true; }

```
 else
```

```
\{
```
Statement(s) if both conditions are false;

 } (iv) **Switch case:** The switch case is an alternative to the if.. elseif..else statement which executes a block of code corresponding to the match.

**Syntax:**

switch (n) {

case label1:

 code to be executed if n=label1; break;

case label2:

 code to be executed if n=label2; break;

case label3:

 code to be executed if n=label3; break;

 ... default:

> code to be executed if n is different from all labels;

# **(OR)**

(b)

**}** 

# Text Block:

All text in pagemaker resides inside containers called text blocks.

- (ii) **To create a text block with the text tool:**
- 1. Select the text tool (T) from the toolbox. The pointer turns into an I-beam.
- 2. On an empty area of the page or pasteboard, do one of the following: Click the I-beam where you want to insert text. (Refer Figure 2.10) This creates a text block to the width of the column or page. By default, the insertion point jumps to the left side of the text block.
- 3. Type the text you want. Unlike with a text frame, you do not see the borders of a text block until you click the text with the pointer tool.

 **Moving a Text Block:** To move a block without changing its shape, place the cursor anywhere inside the block, and click and drag it to the required position.

- **35.** (a)PHP scripting language supports 13 primitive data types. Data Types plays important role in all programing languages to classify the data according to the logics. PHP supports the following data types. **Figure 2.2** The set in the set in the set in the set in the set in the set in the set in the set in the set in the set in the set in the set in the set in the set in the set in the set in the set in the set in the set in For the section of the set of the section of the set of the section of the section of the section of the section of the section of the section of the section of the section of the section of the section of the section of
	- (i) String (ii) Integer
	- (iii) Float (iv) Boolean
	- (v) Array (vi) Object
	- (vii) NULL (viii) Resource
	- (i) **String :** String is a collection of characters within the double or single quotes like "Computer Application" or 'Computer Application'. Space is also considered as a character.

**Example:**  $x =$  "Computer Application!";

- (ii) **Integer:** Integer is a data type which contains non decimal numbers. **Example:**  $x = 59135$ ;
- (iii) **Float:** Float is a data type which contains decimal numbers. **Example:**  $x = 19.15$ ;
- (iv) **Boolean:** Boolean is a data type which denotes the possible two states, TRUE or FALSE

**Example:**  $x = true$ ;  $y = false$ ;

(v) **Array:** Array is a **data** type which has multiple values in single variable.  **Example:**

 \$cars = array("Computer","Laptop","Mobile"); **OUTPUT:**

 $array(3)$  {  $[0] \Rightarrow$  string(5) "Computer"  $[1] \Rightarrow$ string(3) "Laptop" [2]=> string(6) "Mobile"}  **Var\_dump:** The var\_dump() system define function, returns structured information (type and value) about variables in PHP.

# **www.surabooks.com**

6 Sura's *12th Std - Computer Applications*  G Public Exam. Question Paper with Answers May 2022

(vi) **Object:** PHP object is a data type which contains information about data and function inside the class. <?php class School { function marks() {  $$this \rightarrow sec = "A";$  } } // create an object  $$school_obj = new School();$ // show object properties echo \$school\_obj ->sec; ?> (vii) **NULL:** Null is a special data type which contains no value: <?php  $x = null;$ **OUTPUT:** NULL (viii) **Resources :** Resource is a specific variable, it has a reference to an external resource. These variables hold specific handlers to handle files and database connections in respective PHP program. <?php // Open a file for reading  $\shandle = fopen("note.txt", "r"$ var\_dump(\$handle); echo "<br>"; // Connect to MySQL database server with default setting \$link = mysql\_connect("localhost", "root",  $\overset{\text{(c)}}{)}$ var\_dump(\$link); **Contact the matrix of the surabooks.[com](https://www.padasalai.net/) Ph: order is the surabooks.com Ph: order is the sure of the sure of the sure of the sure of the sure of the sure of the sure of the sure of the sure of the sure of the sure** team object<br>
team object<br>  $\text{v} \cdot \text{c}$  benew School ();<br>  $\text{c} \cdot \text{d} \cdot \text{d} \cdot$ 

?>

# **(OR)**

(b) **Compare and contrast Credit Card, Debit Card and Stored Value Card:**

> **(i) Credit Card:** Credit card is an electronic payment system normally used for retail transactions. A credit card enables the bearer to buy goods or services from a vendor, based on the cardholder's promise to the card issuer to payback the value later with an agreed interest. Every credit card account has a purchase limit set by the issuing bank or the firm. A credit card

is different from a debit card where the credit card issuer lends money to customer instead of deducting it from customer's bank account instantly.

- **(ii) Debit Card:** Debit Card is an electronic payment card where the transaction amount is deducted directly from the card holder's bank account upon authorization. Generally, debit cards function as ATM cards and act as a substitute for cash The way of using debit cards and credit cards is generally the same but unlike credit cards, payments using a debit card are immediately transferred from the cardholder's designated bank account, instead of them paying the money back at a later with added interest. In modern era the use of debit cards has become so widespread.
- **(iii) Stored Value Card:** Stored value card is a type of debit card that is pre-loaded with certain amount(value), with which a payment is made. It is a card that has default monetary value onto it. The card may be disposed when the value is used, or recharged to use it again. The major advantage of stored value card is that customers don't need to have a bank account to get prepaid cards.
- **36.** (a)

 $(i) \leq$ ?php \$n = readline ("Enter the number"); if  $(\$n\% \; 3 = 0)$  $\{$  echo "Divisible by 3"; } ?> **(ii)** <?php \$n = readline ("Enter the number"); if  $(\$n\% 2 = 0)$  $\{$  echo "EVEN NUMBER"; } else  $\{$  echo "ODD NUMBER"; } ?> **(OR)**

**www.surabooks.com**

Sura's *\* 12th Std - Computer Applications* \*  $\diamond$  Public Exam. Question Paper with Answers May 2022 7

(b) **Domain Name Space :**

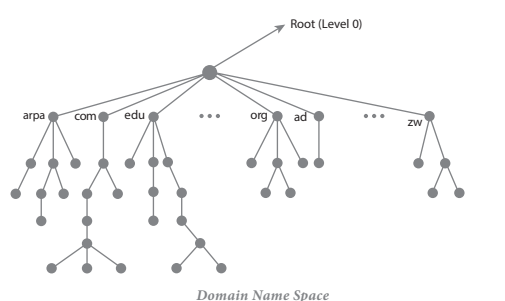

- (i) Domain name space was designed to achieve hierarchical name space. In this, the names are represented as a tree like structure with root element on the top and this tree can have a maximum of 128 levels starting from root element taking the level 0 to level 127.
- (ii) The above figure represent the domain name space where the root element is present at the top most level i.e., level 0.
- (iii) The root element always represents the NULL string (empty string). The next level to the root element is node (children of root element). Each node in the tree has a label and a domain name.

### **Label :**

- (i) It is a string which can have maximum of 63 characters. Each node in that level should have different labels thereby assuring the individuality of the domain name.
- (ii) In other words, Labels are the names given to domains. Domain is a sub tree in domain name space tree structure. The domain can be further divided into sub domains.
- (iii) The domain name which is obtained by reading the labels from bottom to top, separating each label by dot (.).

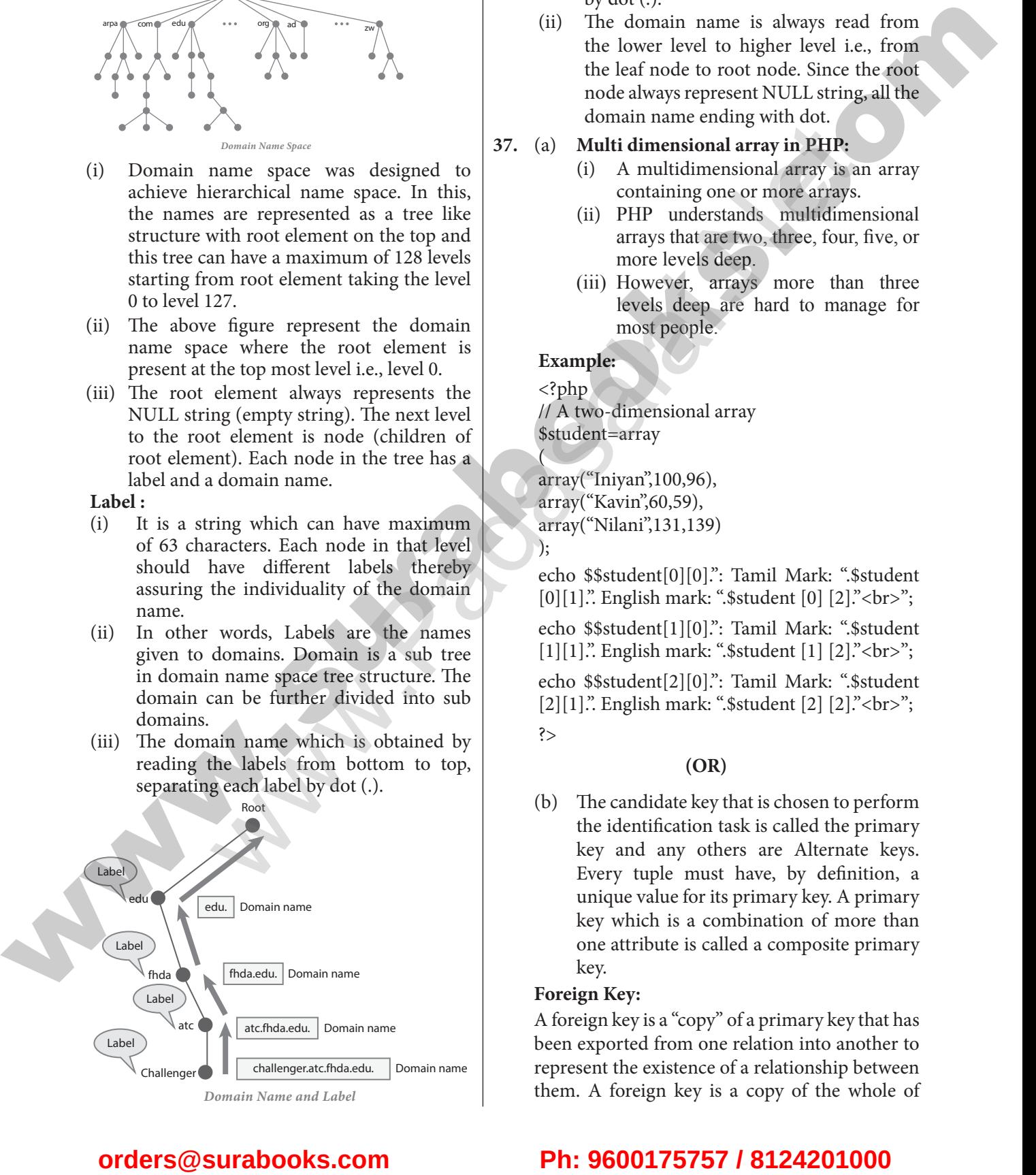

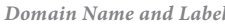

### **Domain name :**

- (i) It is the sequence of labels. In domain name the sequence of labels are separated by dot (.).
- (ii) The domain name is always read from the lower level to higher level i.e., from the leaf node to root node. Since the root node always represent NULL string, all the domain name ending with dot.

### **37.** (a) **Multi dimensional array in PHP:**

- (i) A multidimensional array is an array containing one or more arrays.
- (ii) PHP understands multidimensional arrays that are two, three, four, five, or more levels deep.
- (iii) However, arrays more than three levels deep are hard to manage for most people.

## **Example:**

<?php

 $\overline{\phantom{a}}$ 

// A two-dimensional array \$student=array

array("Iniyan",100,96), array("Kavin",60,59), array("Nilani",131,139) );

echo \$\$student[0][0].": Tamil Mark: ".\$student [0][1].". English mark: ".\$student [0] [2]."<br>"; echo \$\$student[1][0].": Tamil Mark: ".\$student [1][1].". English mark: ".\$student [1] [2]."<br>"; echo \$\$student[2][0].": Tamil Mark: ".\$student [2][1].". English mark: ".\$student [2] [2]."<br>"; ?> Frame space was designed<br>
and when the containing one or more and the interactional array in PHP<sub>2</sub><br>
interactions and arres or the top and interactions are represented as a tree like<br>
(ii) PHP understands multidimensional

### **(OR)**

(b) The candidate key that is chosen to perform the identification task is called the primary key and any others are Alternate keys. Every tuple must have, by definition, a unique value for its primary key. A primary key which is a combination of more than one attribute is called a composite primary key.

### **Foreign Key:**

A foreign key is a "copy" of a primary key that has been exported from one relation into another to represent the existence of a relationship between them. A foreign key is a copy of the whole of

**www.surabooks.com**

8 Sura's *12th Std - Computer Applications*  G Public Exam. Question Paper with Answers May 2022

its parent primary key i.e if the primary key is composite, then so is the foreign key. Foreign key values do not (usually) have to be unique. Foreign keys can also be null. A composite foreign key cannot have some attribute(s) null and others non-null.

## **Super Key:**

An attribute or group of attributes, which is sufficient to distinguish every tuple in the relation from every other one is known as Super Key. Each super key is called a candidate key. A candidate key is selected from the set of Super Key. While selecting candidate key, redundant attributes should not be taken. The candidate key is also known as minimal super keys.

## **Composite Key:**

A key with more than one attribute to identify rows uniquely in a table is called Composite key. This is also known as Compound Key.

## **38.** (a) **PHP Basic Form Handling :**

- (i) When the user keys in the input data in HTML controls and clicks the submit button the request will be generated and reaches a PHP file which is mentioned in the FORM tag under the Action attribute.
- (ii) All the input values are synchronized and sent to the server via POST method or GET method. Method is an attribute form tag in HTML.
- (iii) Once the data reaches the server, two PHP variables such as \$-POST and \$ GET collects the data and prepares the response accordingly.

**Post Method:** The input data sent to the server with POST method is stored in the request body of the client's HTTP request.

**Get Method:** The input data sent to the server with POST method via URL address is known as query string. All input data are visible by user after they clicks the submit button.

**Example:**

**Test.html:**

- <html>
- <body>

<form action="welcome.php" method="post"> Name: <input type="text" name="name"><br>

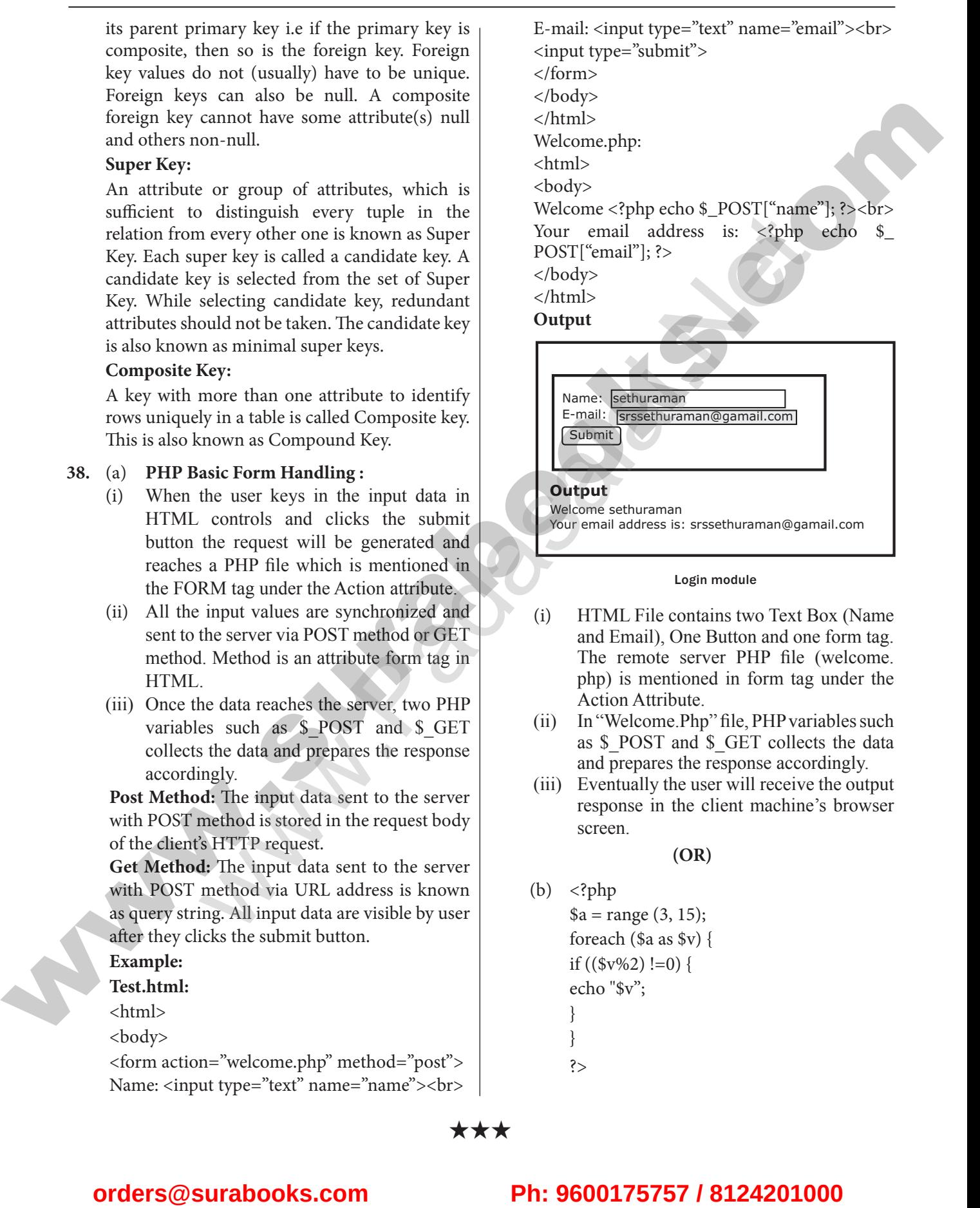

# Your email address is: srssethuraman@gamail.com

### Login module

- (i) HTML File contains two Text Box (Name and Email), One Button and one form tag. The remote server PHP file (welcome. php) is mentioned in form tag under the Action Attribute.
- (ii) In "Welcome.Php" file, PHP variables such as \$\_POST and \$\_GET collects the data and prepares the response accordingly.
- (iii) Eventually the user will receive the output response in the client machine's browser screen.

**(OR)**

(b)  $\langle$ ?php  $a = range(3, 15);$  foreach (\$a as \$v) { if  $((\frac{\sqrt{6}}{8}v\frac{1}{6})$  !=0) { echo "\$v"; } } ?>

\*\*\*